## **Panasonic**

# **Key Telephone/Digital Single Line Telephone (DSLT) Quick Reference (Section 751)**

(For Use With ICX and S-ICX Systems, version 5.0)

NOTE: Some features may not be available depending on system programming.

#### **PLACING OUTSIDE CALLS**

## Make a call using pooled line access

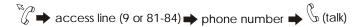

## Set Personal Speed Dial (PSD) numbers

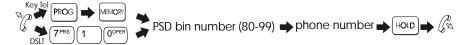

## **Access speed dial numbers**

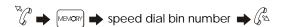

## **Check speed dial numbers (Key Telephone Only)**

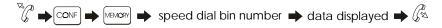

## Delete speed dial numbers

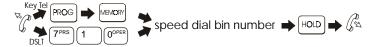

## Automatically redial the last number dialled

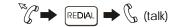

## Have a busy outside line call you back when it becomes open/free

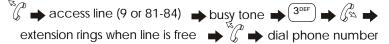

Part No. 541X00201 Printed in USA

#### Assign an account code before making a call

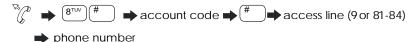

#### Assign an account code for a client during a call

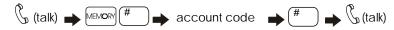

#### HANDLING INCOMING CALLS

#### Answer a call ringing at someone else's phone in your call pickup group

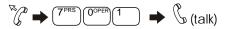

## Answer a call ringing at another extension

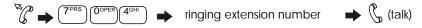

## Place a call on hold (and then retrieve it)

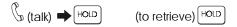

#### Answer a second call and toggle between the two calls

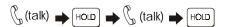

#### Retrieve a call that has been placed on Floating Hold

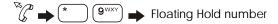

## Supervise the transfer of a call to an extension or outside number

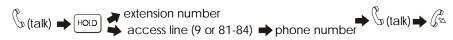

## Transfer a call to an extension or outside number without supervising the call

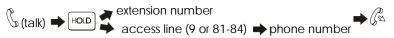

#### **Silent Monitor**

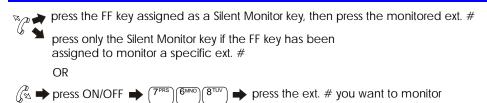

Page 2 Page 7

#### Turn background music on and off

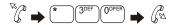

## Set Station Lock-out to limit the use of your phone by others when you are away

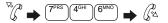

#### **Cancel Station Lock-out on your phone**

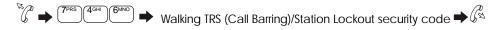

## Assign an Absence Message to your phone

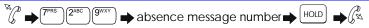

## **Turn off Absence Message**

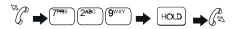

## Room Monitoring — Setting up monitored and monitoring extensions

#### Setting up monitored extension

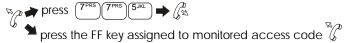

#### Setting up monitoring extension

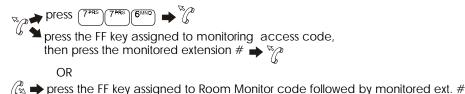

#### Transfer a call to a busy extension

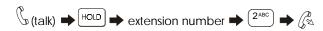

#### **COMMUNICATING WITHIN YOUR OFFICE**

#### Answer a ringing phone

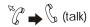

#### Call another extension

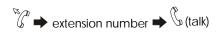

## Page another party or make an announcement

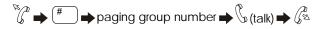

#### **Answer a page using Meet-Me Answer**

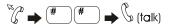

## **Set Call Forwarding for:**

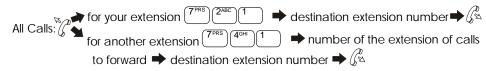

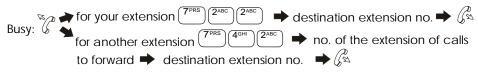

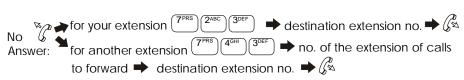

**NOTE**: If forwarding calls to an outside number, press the # key, and then enter a preassigned system speed dial number.

Page 6 Page 3

## Set Call Forwarding for a PDN from an NPDN or PNPDN for:

All Calls: 

→ press an NPDN (or PNPDN) key → press (7PRS) (2ABC) (1) destination extension # → (%) Busy:  $^{\sim}$  press an NPDN (or PNPDN) key  $\Rightarrow$  press  $^{\sim}$  press  $^{\sim}$  press  $^{\sim}$   $^{\sim}$ destination extension # → No Answer:  $^{\sim}$  press an NPDN (or PNPDN) key  $\Rightarrow$  press  $^{\sim}$  press  $^{\sim}$  press  $^{\sim}$ destination extension # → R

## **Cancel Call Forwarding for:**

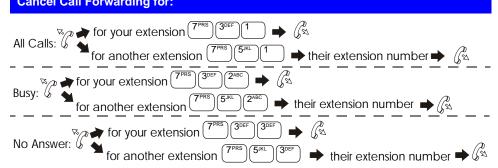

## Camp-on to a busy extension and send a call waiting signal

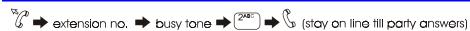

## Answer a camp-on signal

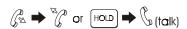

## Have a busy extension call you back when it becomes free

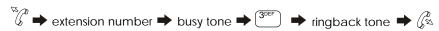

## Respond to a callback request

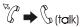

## Send a message waiting indication to another extension

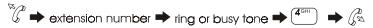

#### Answer a message waiting indication

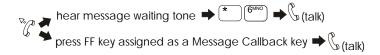

## Cancel a message waiting indication sent by another extension

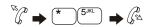

#### **Turn Do-Not-Disturb on or off**

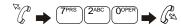

## Interrupt another extension's call and make an announcement

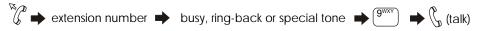

#### **Make an Off-Hook Voice Announcement**

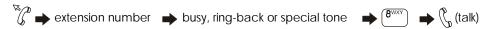

#### USING ADDITIONAL FEATURES

## Establish a conference call from your current call

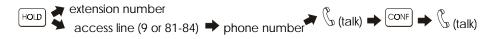

#### Set a reminder alarm

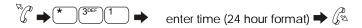

#### Cancel a reminder alarm

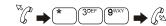

## Have the system redial a busy outside number until the called number answers

Capacitation (9 or 81-84) phone number REDIAL (system makes redials up to 15 redial attempts)